## **La schermata di lavoro di Gimp**

L'interfaccia di **Gimp** ha quattro elementi di base:

1: la barra del [menu pr](http://www.gimp.org/)incipale con i comandi per apertura, salvataggio, strumenti, gestione colori, livelli, regolazione immagini e filtri che è connessa all'area di lavoro

2: il pannello degli strumenti con i comandi contestuali che variano al variare dello strumento in uso

3: il pannello di gestione livelli, canali, tracciati...

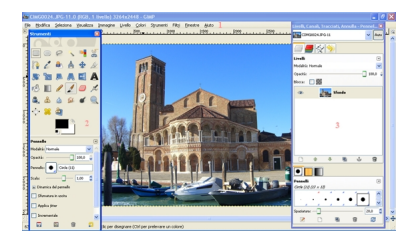